# COMP 322: Fundamentals of Parallel Programming

# Lecture 27: Safety and Liveness Properties, Java Synchronizers, Dining Philosophers Problem

Instructors: Vivek Sarkar, Mack Joyner Department of Computer Science, Rice University {vsarkar, mjoyner}@rice.edu

http://comp322.rice.edu/

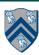

### Worksheet #26a solution: use of tryLock()

Rewrite the transferFunds() method below to use j.u.c. locks with calls to tryLock (see slide 8) instead of synchronized. Your goal is to write a correct implementation that never deadlocks, unlike the buggy version below (which can deadlock). Assume that each Account object already contains a reference to a ReentrantLock object dedicated to that object e.g., from.lock() returns the lock for the from object. Sketch your answer below using pseudocode.

```
1.
   public void transferFunds(Account from, Account to, int amount) {
     while (true) {
2.
       // assume that trylock() does not throw an exception
4.
       boolean fromFlag = from.lock.trylock();
5.
       if (!fromFlag) continue;
6.
       boolean toFlag = to.lock.trylock();
       if (!toFlag) { from.lock.unlock(); continue; }
8.
       try { from.subtractFromBalance(amount);
9.
             to.addToBalance(amount); break; }
10.
        finally { from.lock.unlock(); to.lock.unlock(); }
11.
      } // while
12. }
```

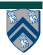

### Worksheet #26b solution: Linearizability of method calls on a concurrent object

#### Is this a linearizable execution for a FIFO queue, q?

| Time | Task $A$              | ${\rm Task}\ B$      |
|------|-----------------------|----------------------|
| 0    | Invoke q.enq(x)       |                      |
| 1    | Return from q.enq(x)  |                      |
| 2    |                       | Invoke q.enq(y)      |
| 3    | Invoke q.deq()        | Work on q.enq(y)     |
| 4    | Work on q.deq()       | Return from q.enq(y) |
| 5    | Return y from q.deq() |                      |

No! q.enq(x) must precede q.enq(y) in all linear sequences of method calls invoked on q. It is illegal for the q.deq() operation to return y.

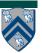

### **Outline**

Safety and Liveness

Java Synchronizers

Dining Philosophers Problem

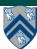

### Safety vs. Liveness

- In a concurrent setting, we need to specify both the safety and the liveness properties of an object
- Need a way to define
  - Safety: when an implementation is functionally correct (does not produce a wrong answer)
  - Liveness: the conditions under which it guarantees progress (completes execution successfully)
- Examples of safety
  - Data race freedom is a desirable safety property for parallel programs (Module 1)
  - Linearizability is a desirable safety property for concurrent objects (Module 2)

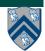

### Liveness

- Liveness = a program's ability to make progress in a timely manner
- Termination ("no infinite loop") is not necessarily a requirement for liveness
  - some applications are designed to be non-terminating
- Different levels of liveness guarantees (from weaker to stronger) for tasks/threads in a concurrent program
  - 1. Deadlock freedom
  - 2. Livelock freedom
  - 3. Starvation freedom
  - 4. Bounded wait

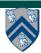

# 1. Deadlock-Free Parallel Program Executions

- A parallel program execution is deadlock-free if no task's execution remains incomplete due to it being blocked awaiting some condition
- Example of a program with a deadlocking execution

- In this case, Task1 and Task2 are in a deadlock cycle.
  - Three constructs that can lead to deadlock in HJlib: async await, finish w/ actors, explicit phaser wait (instead of next)
  - There are many constructs that can lead to deadlock cycles in other programming models (e.g., thread join, synchronized, locks in Java)

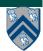

# 2. Livelock-Free Parallel Program Executions

- A parallel program execution exhibits livelock if two or more tasks repeat the same interactions without making any progress (special case of nontermination)
- Livelock example:

```
// Task T1
incrToTwo(AtomicInteger ai) {
   // increment ai till it reaches 2
   while (ai.incrementAndGet() < 2);
}

// Task T2

decrToNegTwo(AtomicInteger ai) {
   // decrement ai till it reaches -2
   while (a.decrementAndGet() > -2);
}
```

- Many well-intended approaches to avoid deadlock result in livelock instead
- Any HJlib program that uses only Module 1 features, and is data-race-free, is guaranteed to be livelock-free (may be nonterminating in a single task, however)

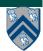

# 3. Starvation-Free Parallel Program Executions

- A parallel program execution exhibits starvation if some task is repeatedly denied the opportunity to make progress
  - Starvation-freedom is sometimes referred to as "lock-out freedom"
  - Starvation is possible in HJ programs, since all tasks in the same program are assumed to be cooperating, rather than competing
    - If starvation occurs in a deadlock-free HJ program, the "equivalent" sequential program must be non-terminating (infinite loop)
- Classic source of starvation for OS threads: "Priority Inversion"
  - Thread A is at high priority, waiting for result or resource from Thread C at low priority
  - Thread B at intermediate priority is CPU-bound
  - Thread C never runs (because its priority is lower than B's priority), hence thread A never runs
  - Fix: when a high priority thread waits for a low priority thread, boost the priority of the low-priority thread

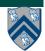

# Related Concept: Progress Conditions for shared resources

- A resource is said to be *obstruction*-free if it is deadlock-free
- A resource is said to be lock-free if it is livelock-free and deadlock-free
- A resource is said to be wait-free if it is starvation-free, livelock-free, and deadlock-free
  - Wait-free ⇒ every thread/task will eventually get an opportunity to make progress, i.e., to access the shared resource
  - Question: how to bound the wait duration?

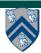

### 4. Bounded Wait

- A parallel program execution exhibits bounded wait if each task requesting a resource should only have to wait for a bounded number of other tasks to "cut in line" i.e., to gain access to the resource after its request has been registered.
- If bound = 0, then the program execution is fair

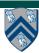

### **Outline**

Safety and Liveness

Java Synchronizers

Dining Philosophers Problem

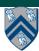

# Key Functional Groups in java.util.concurrent (j.u.c.)

- Atomic variables
  - The key to writing lock-free algorithms
- Concurrent Collections:
  - Queues, blocking queues, concurrent hash map, ...
  - Data structures designed for concurrent environments
- Locks and Conditions
  - More flexible synchronization control
  - Read/write locks
- Executors, Thread pools and Futures
  - Execution frameworks for asynchronous tasking
- Synchronizers: Semaphore, Latch, Barrier, Exchanger
  - Ready made tools for thread coordination

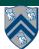

# j.u.c Synchronizers --- common patterns in HJ's phaser construct

- Class library includes several state-dependent synchronizer classes
  - <u>CountDownLatch</u> waits until latch reaches terminal state
  - <u>Semaphore</u> waits until permit is available
  - CyclicBarrier like barriers in HJlib forall loops
  - Phaser inspired by Habanero phasers
  - FutureTask like futures in HJlib
  - Exchanger waits until two threads rendezvous (special synchronization)
- These typically have three main groups of methods
  - Methods that block until the object has reached the right state
     Timed versions will fail if the timeout expired
     Many versions can be cancelled via interruption
  - Polling methods that allow non-blocking interactions
  - State change methods that may release a blocked method
- WARNING: synchronizers should only be used in Java threads, not HJlib tasks, since they can cause the HJlib runtime system to deadlock

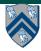

#### CountDownLatch

- A counter that releases waiting threads when it reaches zero
  - —Allows one or more threads to wait for one or more events
  - —Initial value of 1 gives a simple gate or latch
    CountDownLatch (int initialValue)
- await(): wait until the counter is zero
  - —await() is what differentiates a CountDownLatch from an AtomicInteger
- countDown (): decrement the counter if > 0
- Query: getCount()
- Very simple but widely useful
  - Replaces error-prone attempts with data races

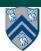

# Example: using j.u.c.CountDownLatch to implement finish for Java threads

Problem: Run N tasks concurrently in N threads and wait until all are complete

— Use a CountDownLatch initialized to the number of threads

```
1.
     public static void runTask(int numThreads, final Runnable task)
2.
             throws InterruptedException {
3.
       final CountDownLatch done = new CountDownLatch(numThreads);
       for (int i=0; i<numThreads; i++) {</pre>
           Thread t = new Thread() {
                                                                Old-fashioned
6.
               public void run() {
                                                                way of specifying
                  try {
                                                               lambdas in Java!
                   task.run();
9.
10.
                  finally { done.countDown();}
11.
              }};
12.
          t.start();
13.
14.
        done.await(); // wait for all threads to finish
15.
      }
```

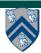

### **Semaphores**

- Conceptually serve as "permit" holders
  - Construct with an initial number of permits
  - acquire(): waits for permit to be available, then "takes"
     one, i.e., decrements the count of available permits
  - release(): "returns" a permit, i.e., increments the count of available permits
  - But no actual permits change hands
    - The semaphore just maintains the current count
    - Thread performing release() can be different from the thread performing acquire()
- "fair" variant hands out permits in FIFO order
- Useful for managing bounded access to a shared resource

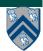

# **Bounded Blocking Concurrent List using Semaphores**

```
public class BoundedBlockingList {
2.
    final int capacity;
3.
    final ConcurrentLinkedList list = new ConcurrentLinkedList();
4.
    final Semaphore sem;
5.
    public BoundedBlockingList(int capacity) {
6.
     this.capacity = capacity;
     sem = new Semaphore(capacity);
8.
  public void addFirst(Object x) throws InterruptedException {
10.
      sem.acquire(); // blocks until a permit is available
11.
      try { list.addFirst(x); }
12.
      catch (Throwable t) { sem.release(); rethrow(t); } // only performed on exception
13. }
   public boolean remove(Object x) {
15.
      if (list.remove(x)) { sem.release(); return true; }
16.
      return false;
17. }
18. ... } // BoundedBlockingList
```

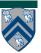

### **Outline**

Safety and Liveness

Java Synchronizers

- <u>Dining Philosophers Problem</u>
  - Acknowledgments
    - CMSC 330 course notes, U. Maryland
       http://www.cs.umd.edu/~lam/cmsc330/summer2008/lectures/class20-threads\_classicprobs.ppt
    - Dave Johnson (COMP 421 instructor)

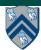

## The Dining Philosophers Problem

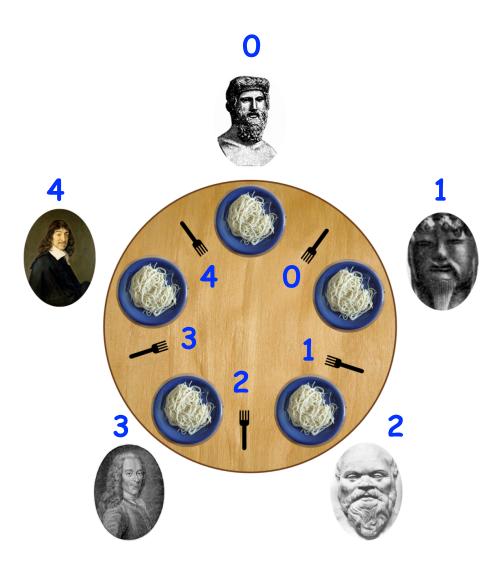

#### **Constraints**

- Five philosophers either eat or think
- They must have two forks to eat (chopsticks are a better motivation!)
- Can only use forks on either side of their plate
- No talking permitted

#### Goals

- Progress guarantees
  - Deadlock freedom
  - Livelock freedom
  - Starvation freedom
  - Maximum concurrency (no one should starve if there are available forks for them)

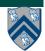

# General Structure of Dining Philosophers Problem: PseudoCode

```
1. int numPhilosophers = 5;
2. int numForks = numPhilosophers;
3. Fork[] fork = ...; // Initialize array of forks
4. forall(point [p] : [0:numPhilosophers-1]) {
  while(true) {
6. Think;
7. Acquire forks;
8.
        // Left fork = fork[p]
9.
      // Right fork = fork[(p-1)%numForks]
10. Eat;
11. } // while
12.} // forall
```

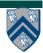

# Solution 1: using Java's synchronized statement

```
1. int numPhilosophers = 5;
2. int numForks = numPhilosophers;
3. Fork[] fork = ...; // Initialize array of forks
4. forall(point [p] : [0:numPhilosophers-1]) {
  while(true) {
6. Think;
7. synchronized(fork[p])
        synchronized(fork[(p-1)%numForks]) {
8.
9.
          Eat;
10.
11.
12. } // while
13.} // forall
```

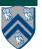

# Solution 2: using Java's Lock library

```
1. int numPhilosophers = 5;
2. int numForks = numPhilosophers;
3. Fork[] fork = ...; // Initialize array of forks
4. forall(point [p] : [0:numPhilosophers-1]) {
5.
   while(true) {
6. Think;
7. if (!fork[p].lock.tryLock()) continue;
if (!fork[(p-1)%numForks].lock.tryLock()) {
9.
        fork[p].lock.unLock(); continue;
10.
11. Eat;
12. fork[p].lock.unlock(); fork[(p-1)%numForks].lock.unlock();
13. } // while
14.} // forall
```

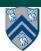

## Solution 3: using HJ's isolated statement

```
1. int numPhilosophers = 5;
2. int numForks = numPhilosophers;
3. Fork[] fork = ...; // Initialize array of forks
4. forall(point [p] : [0:numPhilosophers-1]) {
5. while(true) {
6. Think;
7. isolated {
8.
        Pick up left and right forks;
9. Eat ;
10.
11. } // while
12.} // forall
```

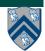

### Solution 4: using HJ's object-based isolation

```
1. int numPhilosophers = 5;
2. int numForks = numPhilosophers;
3. Fork[] fork = ...; // Initialize array of forks
4. forall(point [p] : [0:numPhilosophers-1]) {
  while(true) {
6. Think;
7. isolated(fork[p], fork[(p-1)%numForks]) {
8.
        Eat ;
10. } // while
11.} // forall
```

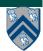

# Solution 5: using Java's Semaphores

```
"true" parameter
1. int numPhilosophers = 5;
                                                     creates a semaphore
2. int numForks = numPhilosophers;
                                                       that guarantees
3. Fork[] fork = ...; // Initialize array of forks
                                                          fairness
4. Semaphore table = new Semaphore(4, true);
5. for (i=0;i<numForks;i++) fork[i].sem = new Semaphore(1, true);
6. forall(point [p] : [0:numPhilosophers-1]) {
    while(true) {
7.
8.
      Think:
      table.acquire(); // At most 4 philosophers at table
9.
10. fork[p].sem.acquire(); // Acquire left fork
   fork[(p-1)%numForks].sem.acquire(); // Acquire right fork
11.
12.
    Eat:
13. fork[p].sem.release(); fork[(p-1)%numForks].sem.release();
14. table.release();
15. } // while
16.} // forall
```

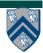